## **Acumen Key FOB**

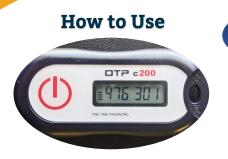

- 1. Power on FOB at start of shift
- 2. Record FOB Token & start time
- 3. Complete shift
- 4. Power on FOB at end of shift
- 5. Record FOB Token & end time
- 6. Submit time via DCI Web Portal

Acumen powered by DCI Software The Key FOB is an alternative EVV option for Clients with limited or no access to the Mobile App or Phone EVV.

- The FOB is a small device that should be kept with the Client at all times.
- This device is used for Real-Time Entry.
- Time is submitted via the DCI Web Portal
- Acumen will help determine eligibility.
- Cost of the Key FOB is \$20

## **Click below to learn more about DCI**

acumenfiscalagent.zendesk.com

| How to<br>Submit Time |  |
|-----------------------|--|
|                       |  |
|                       |  |

- 1. Gather recorded times & tokens
- 2. Login to the DCI Web Portal
- 3. Select the Add Entry button
- 4. Complete required fields
- 5. EVV Method = Secure FOB
- 6. Enter tokens and submit